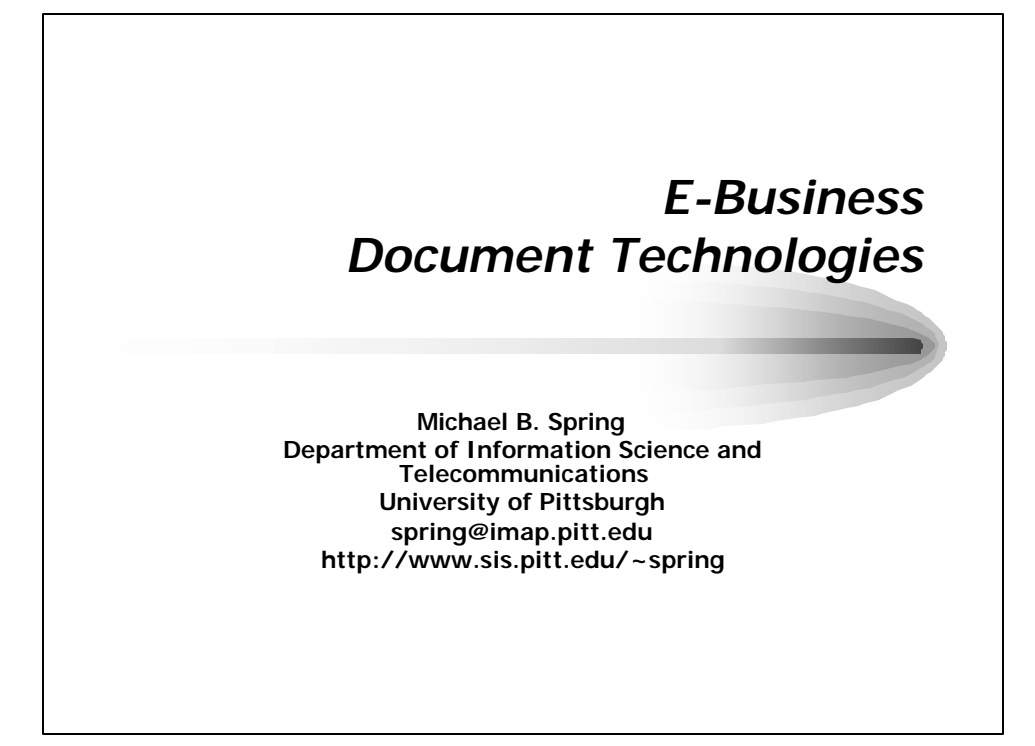

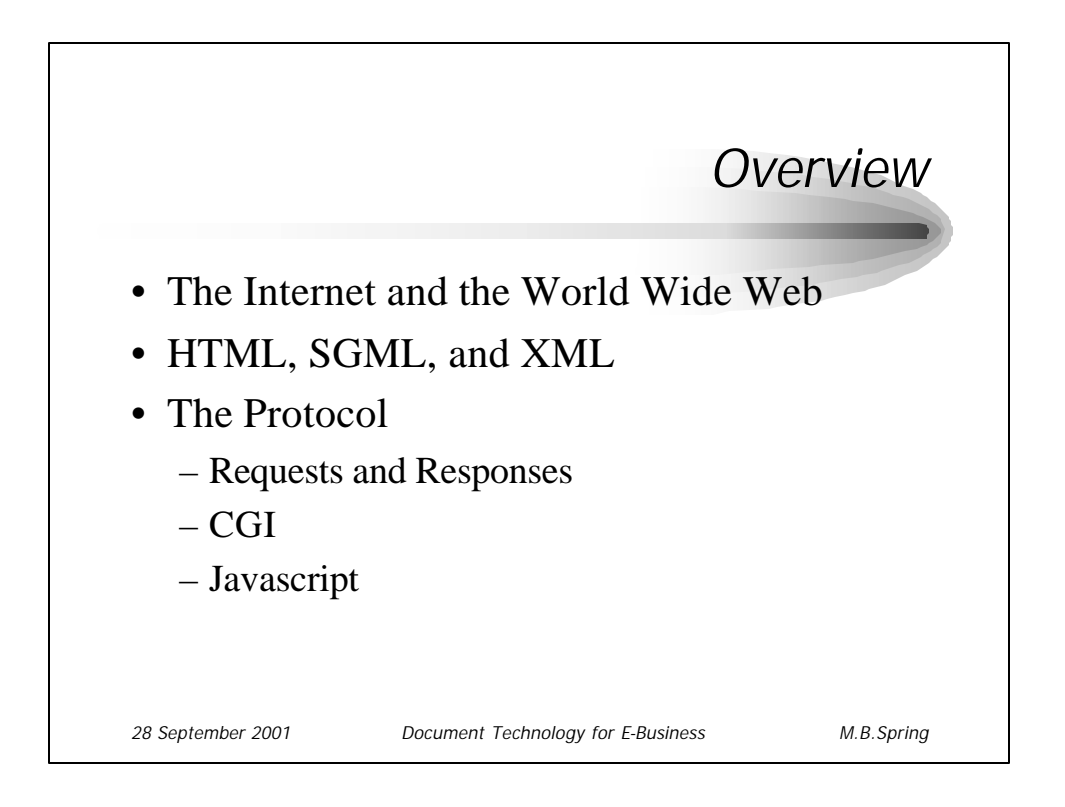

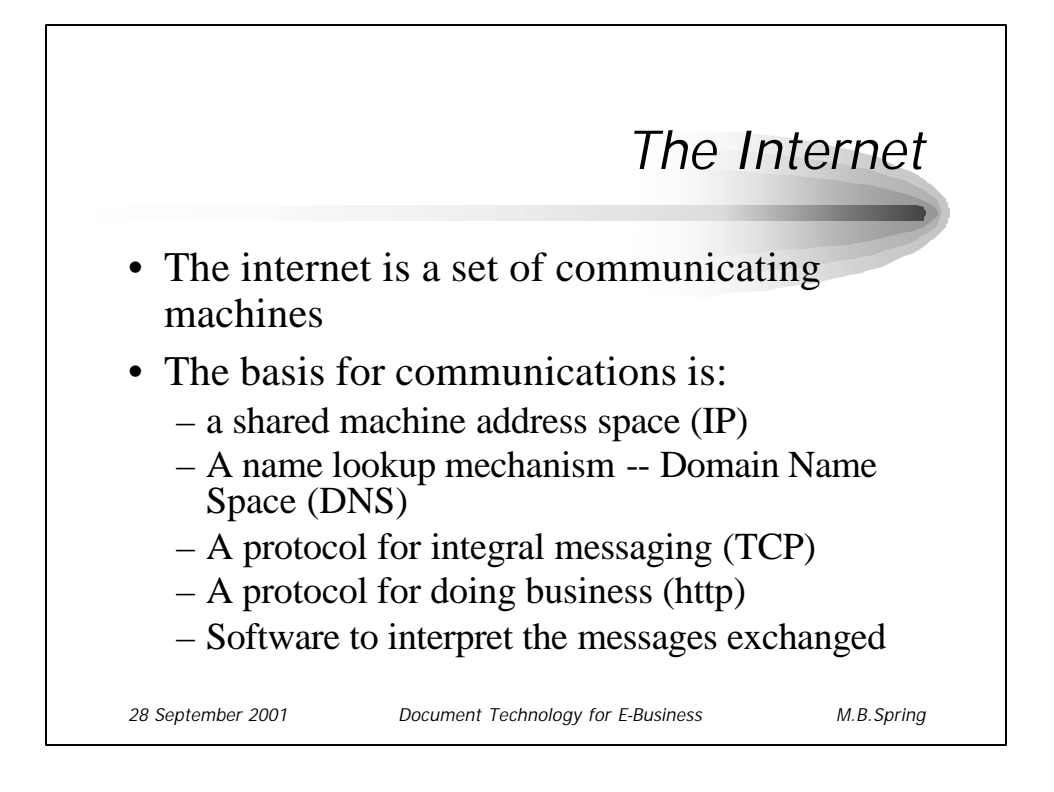

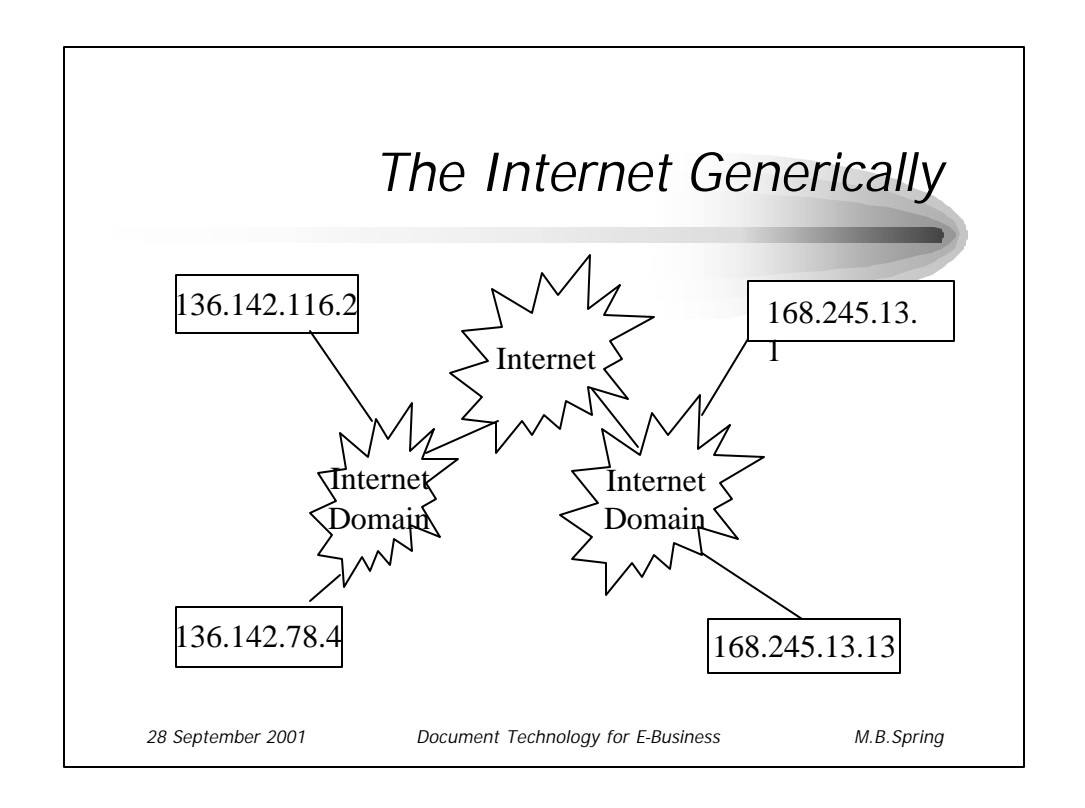

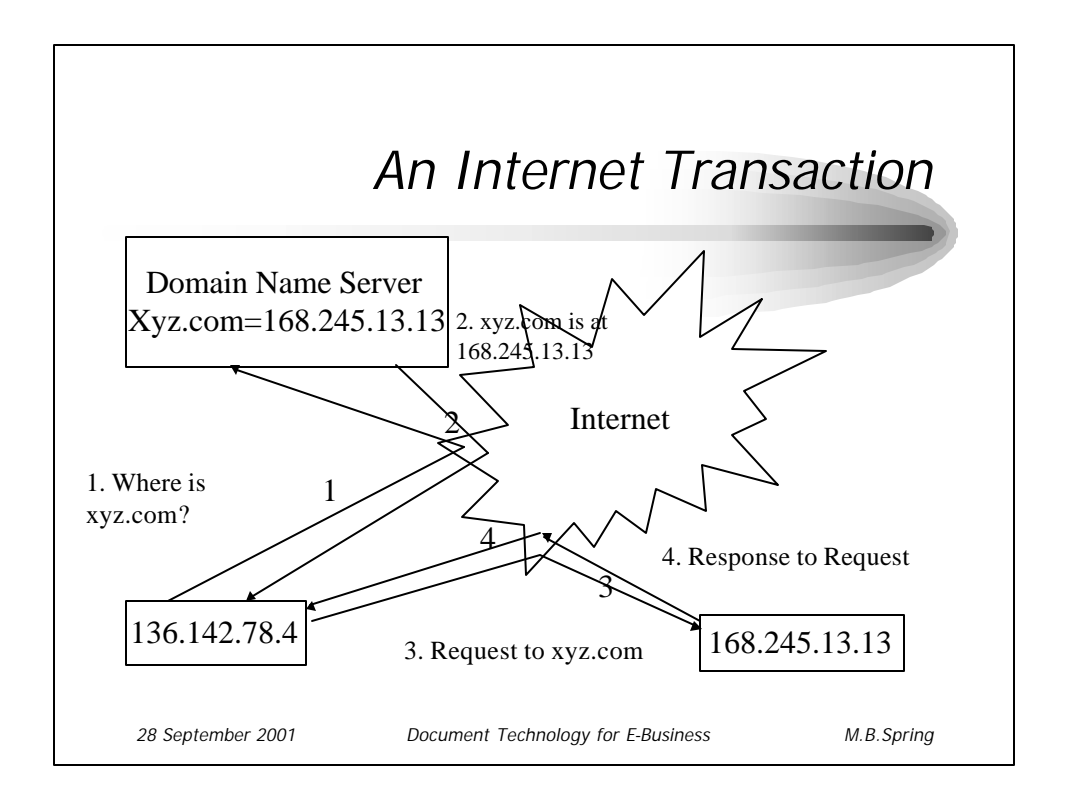

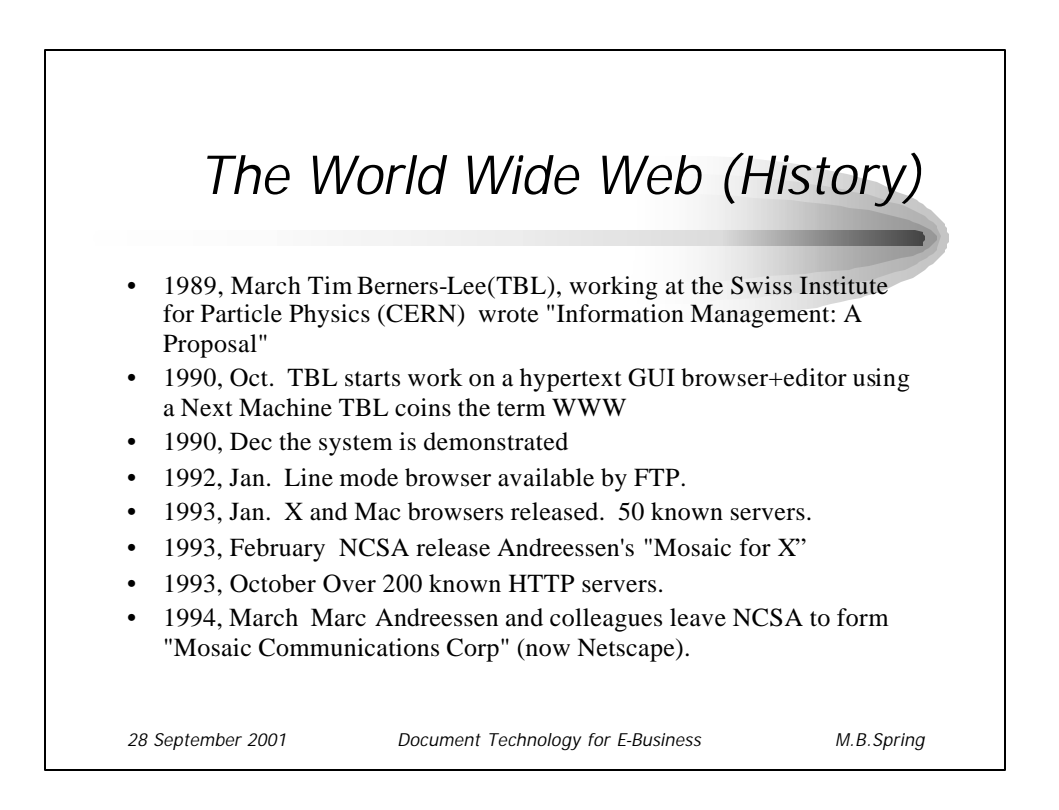

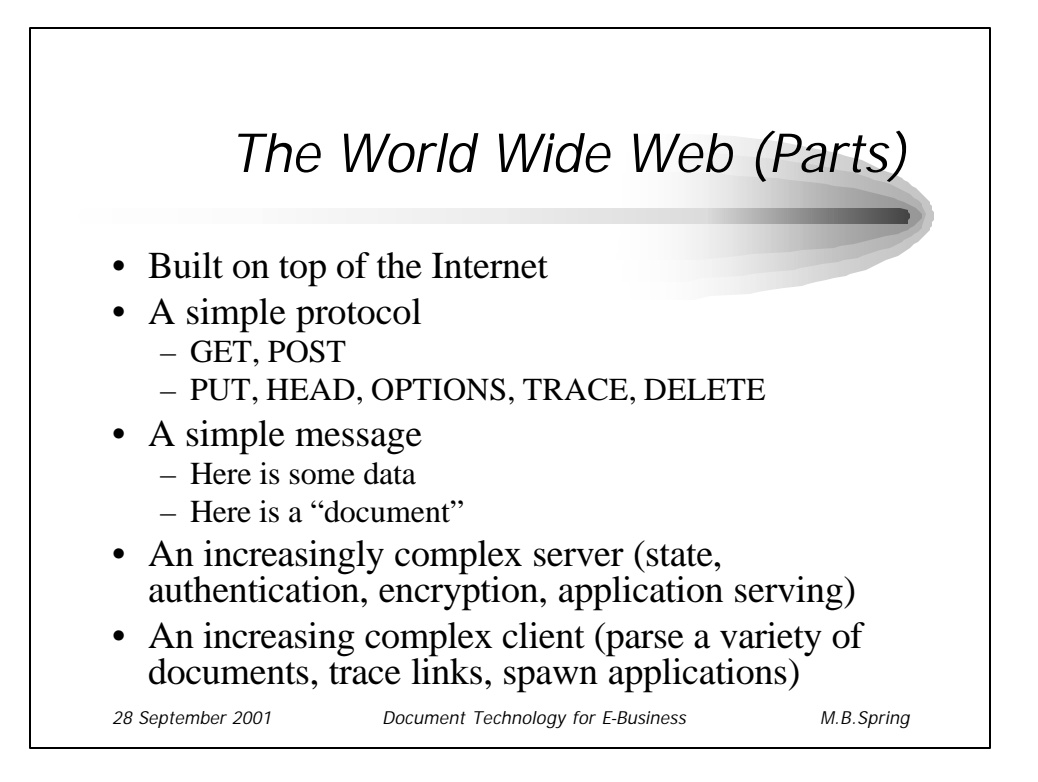

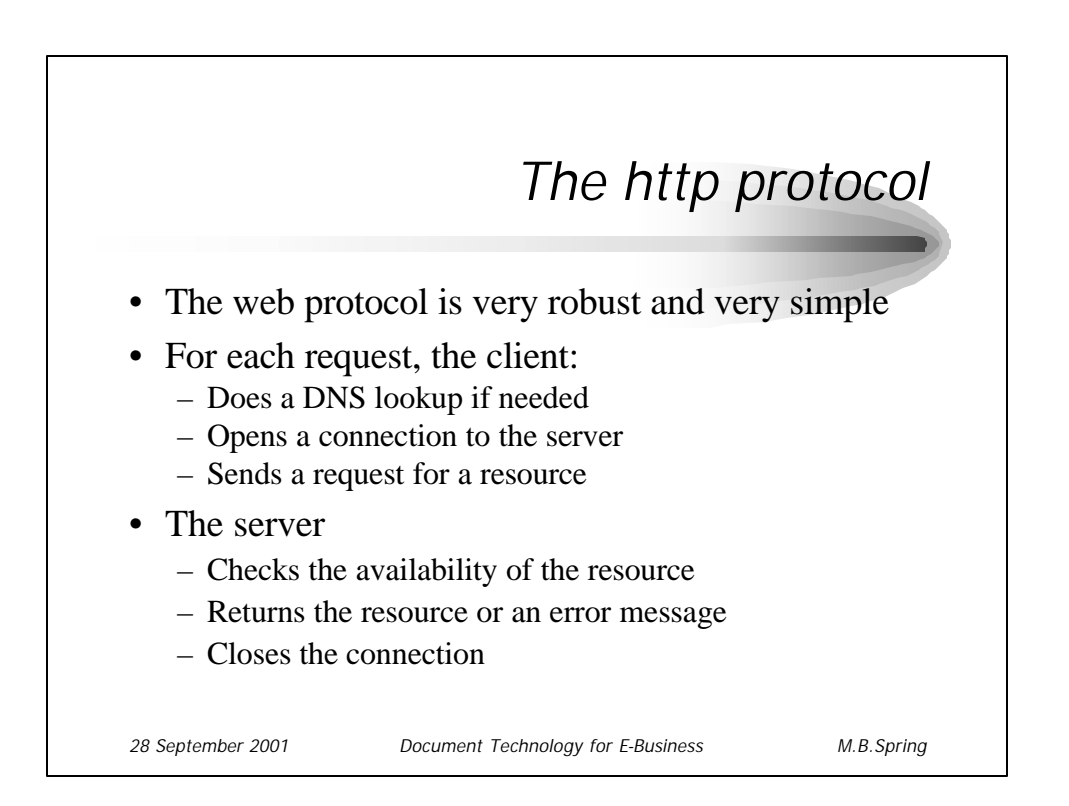

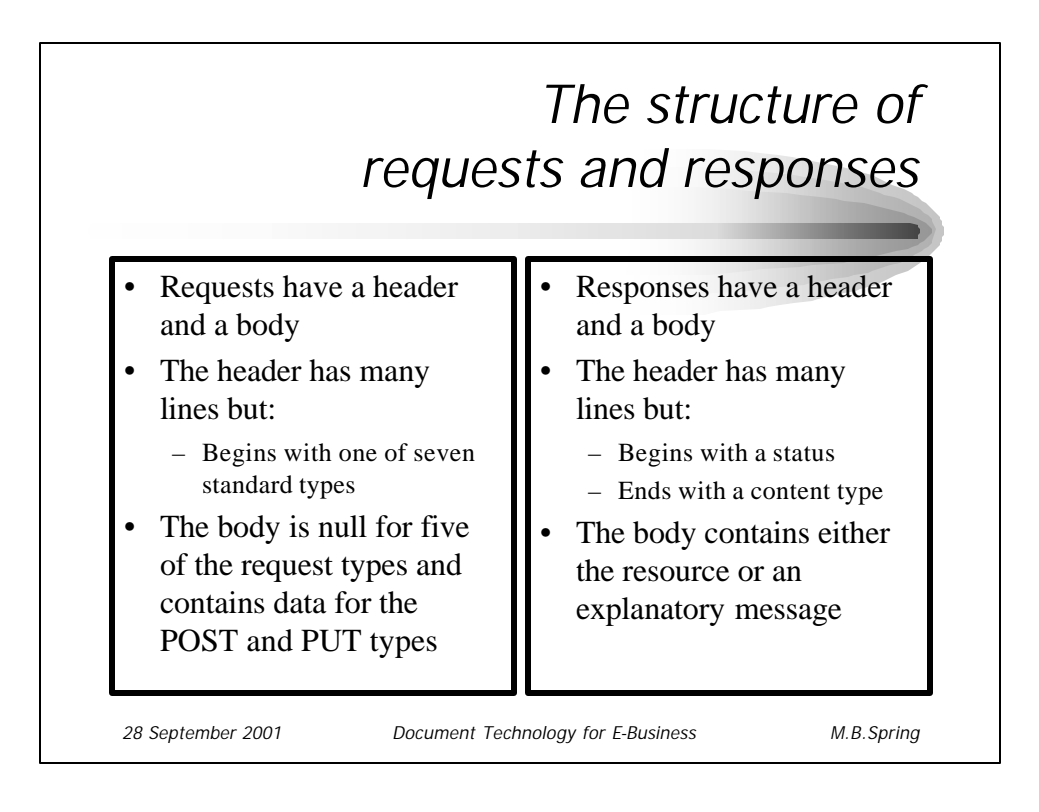

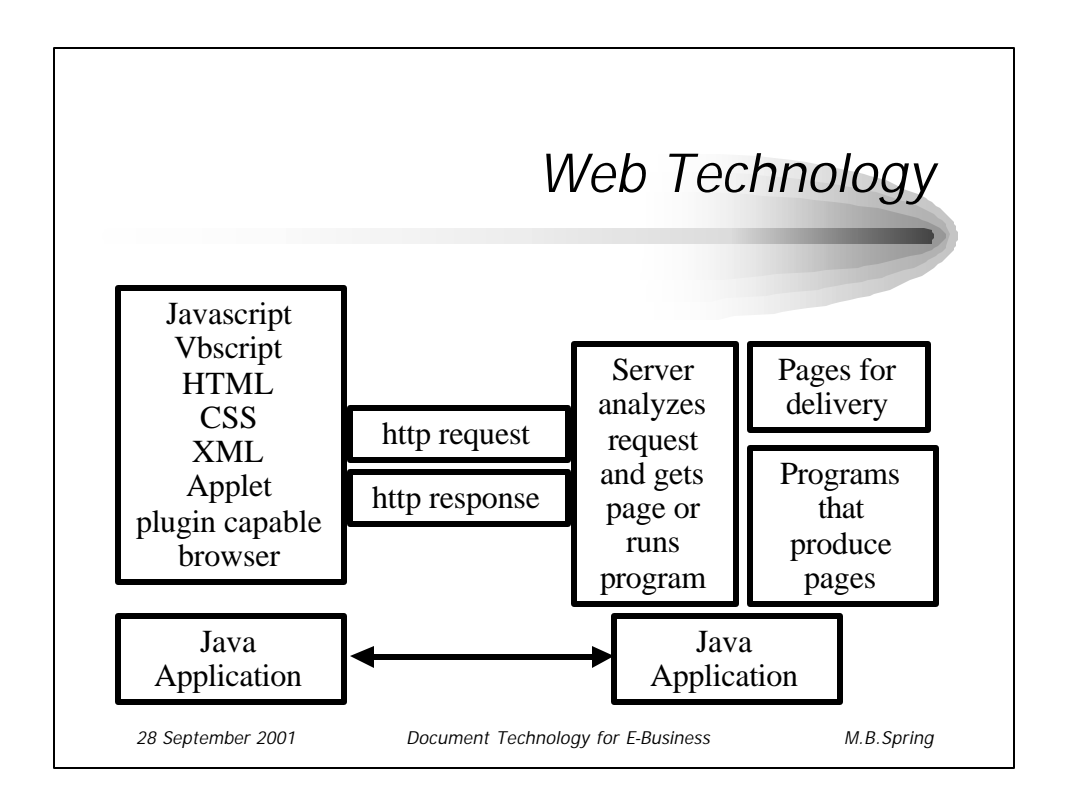

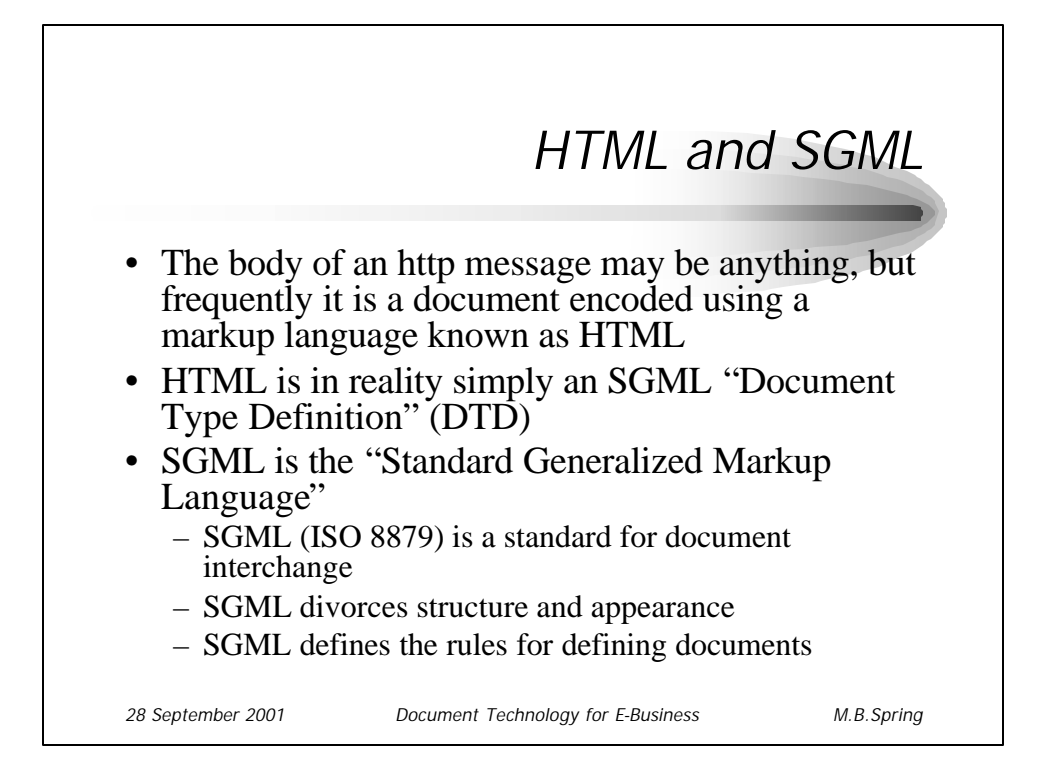

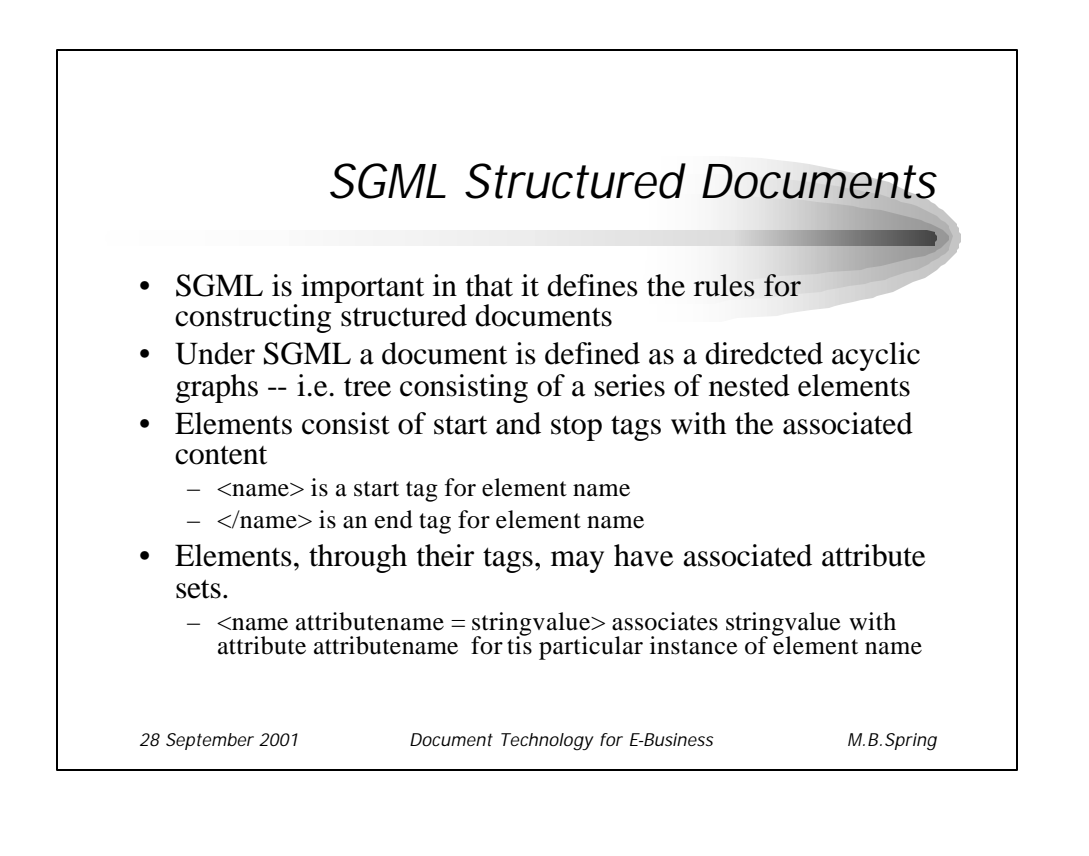

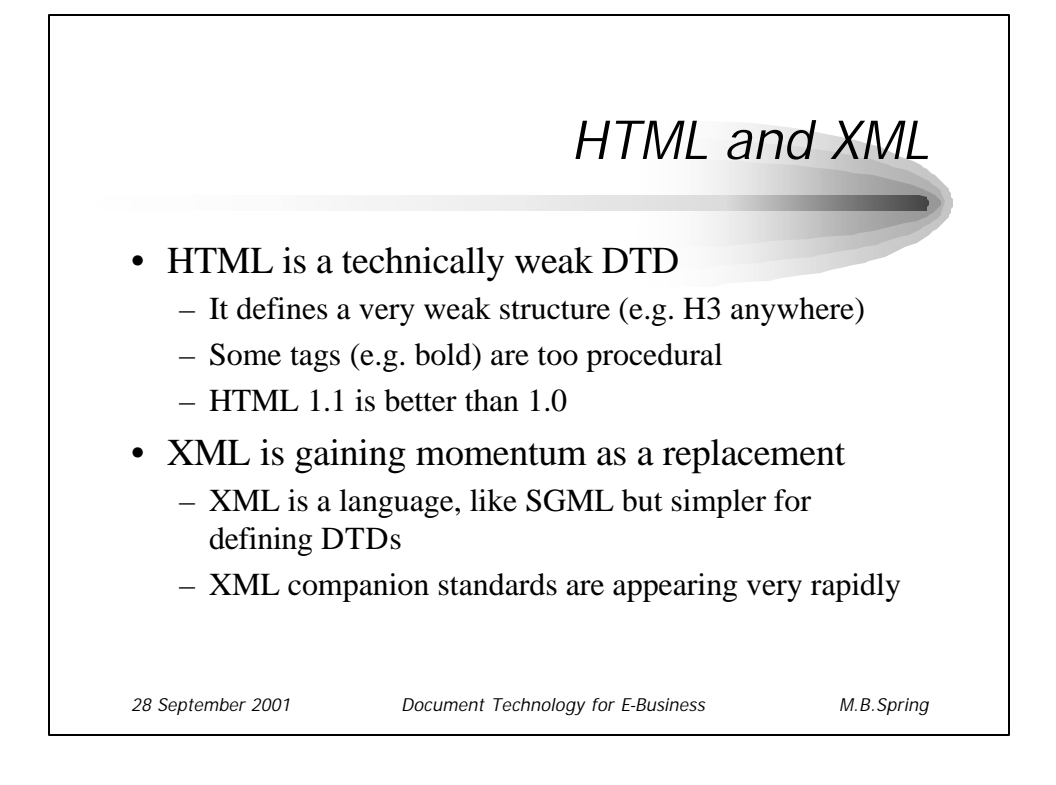

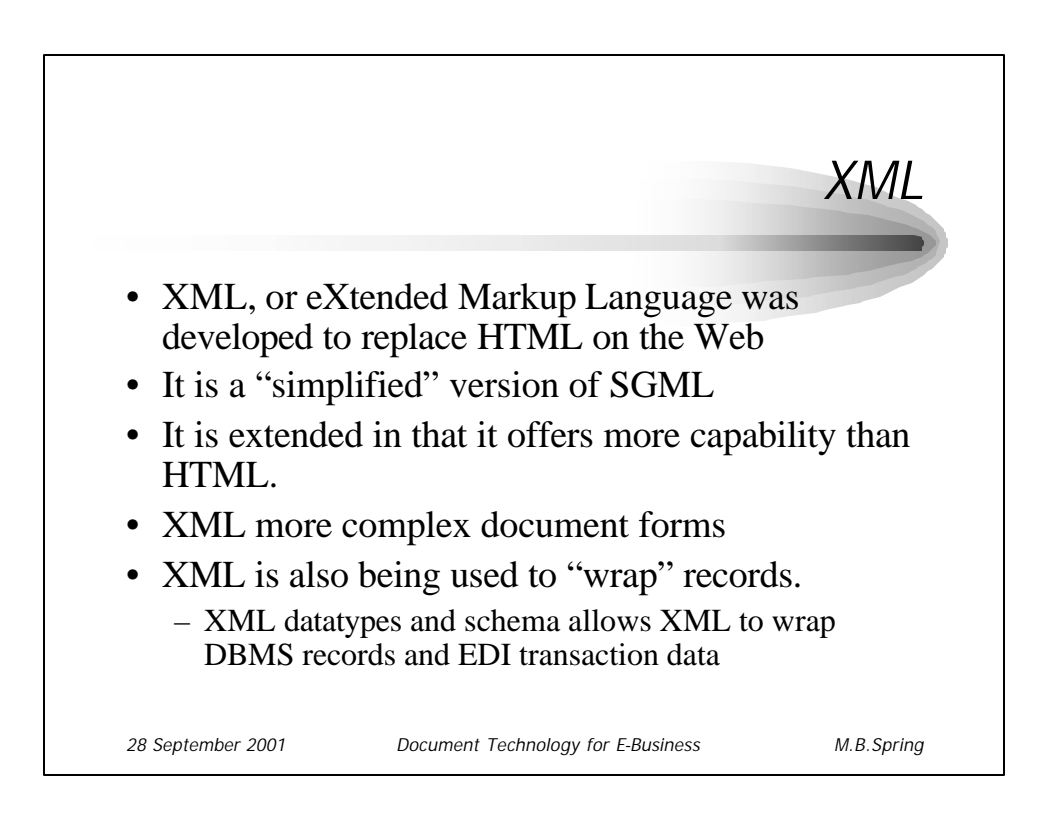

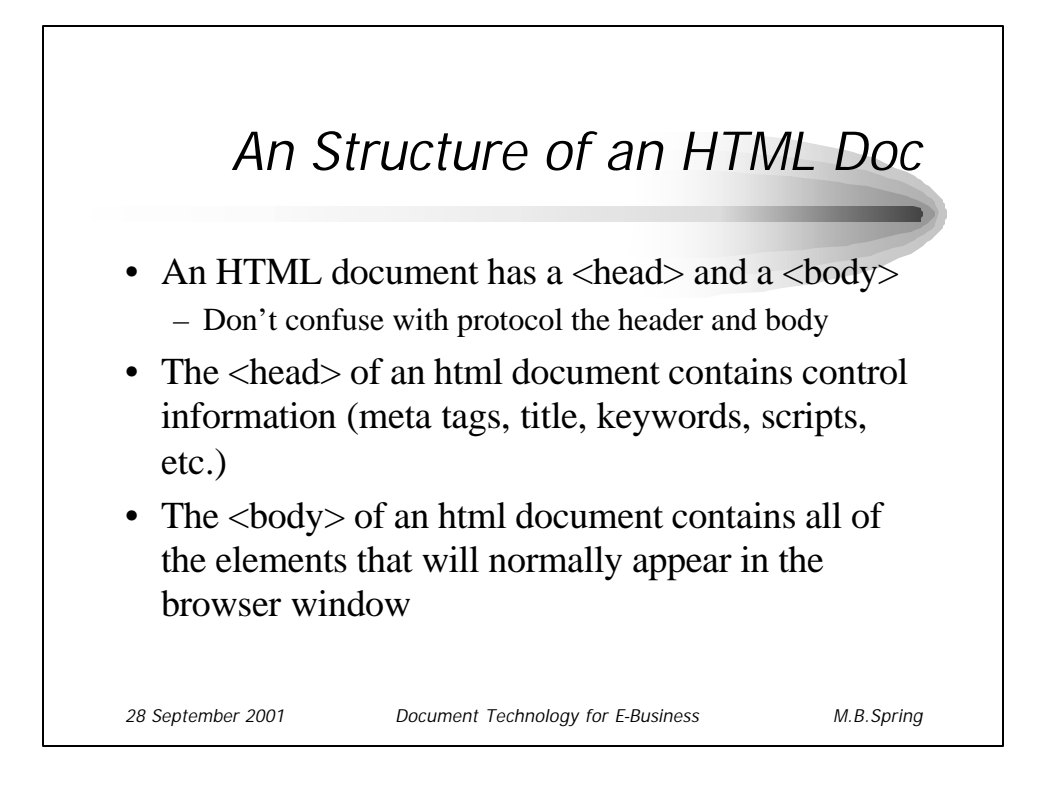

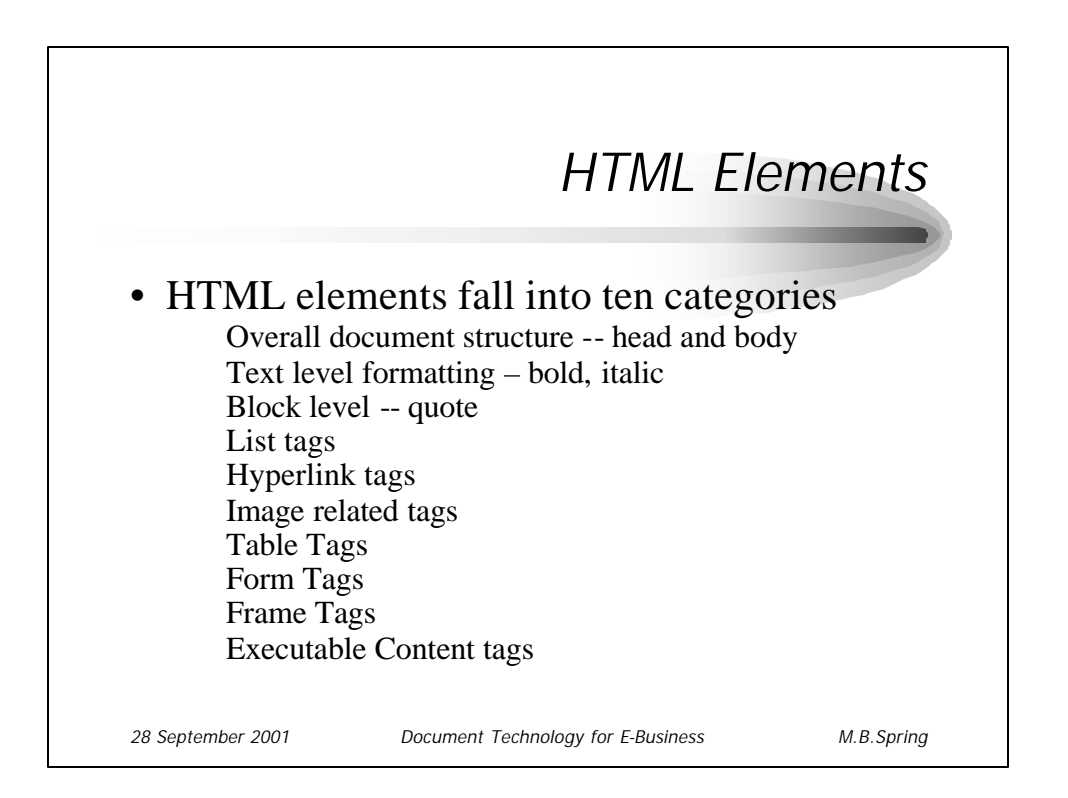

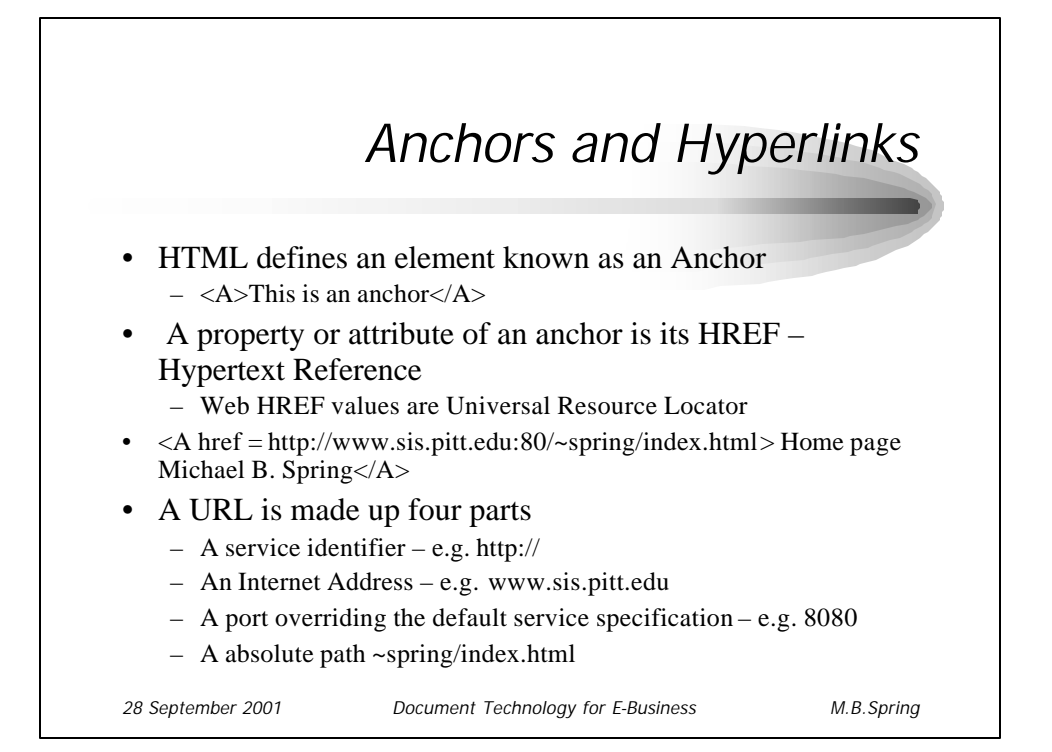

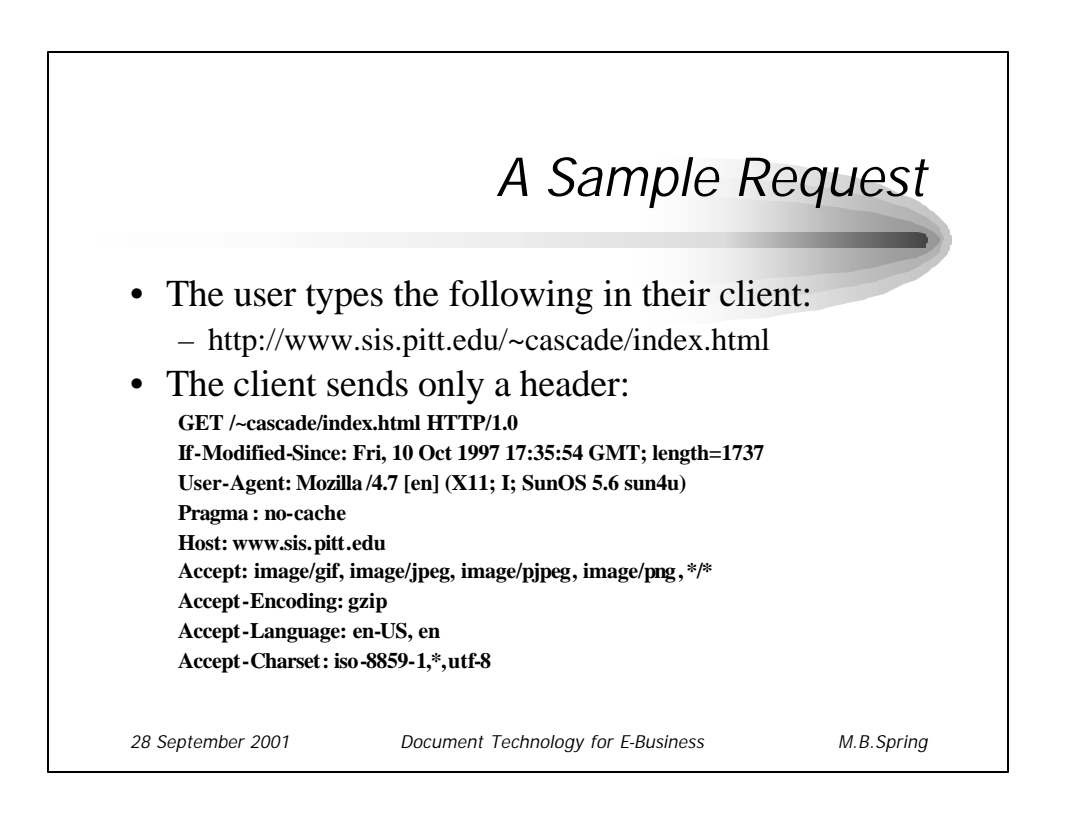

## *Request/Response Headers*

**Authorization: encoding, name and password Content-Encoding: how the body is encoded Content-Length: length of the body Content-Type: type(mime) of the body Date: the date and time the request was generated From: email address of the requestor Last-Modified: date/time of last modification Pragma: directives to the client – e.g. no-cache Server/User Agent: server/browser type Referer: the address of the resource of the link**

*28 September 2001 Document Technology for E-Business M.B.Spring*

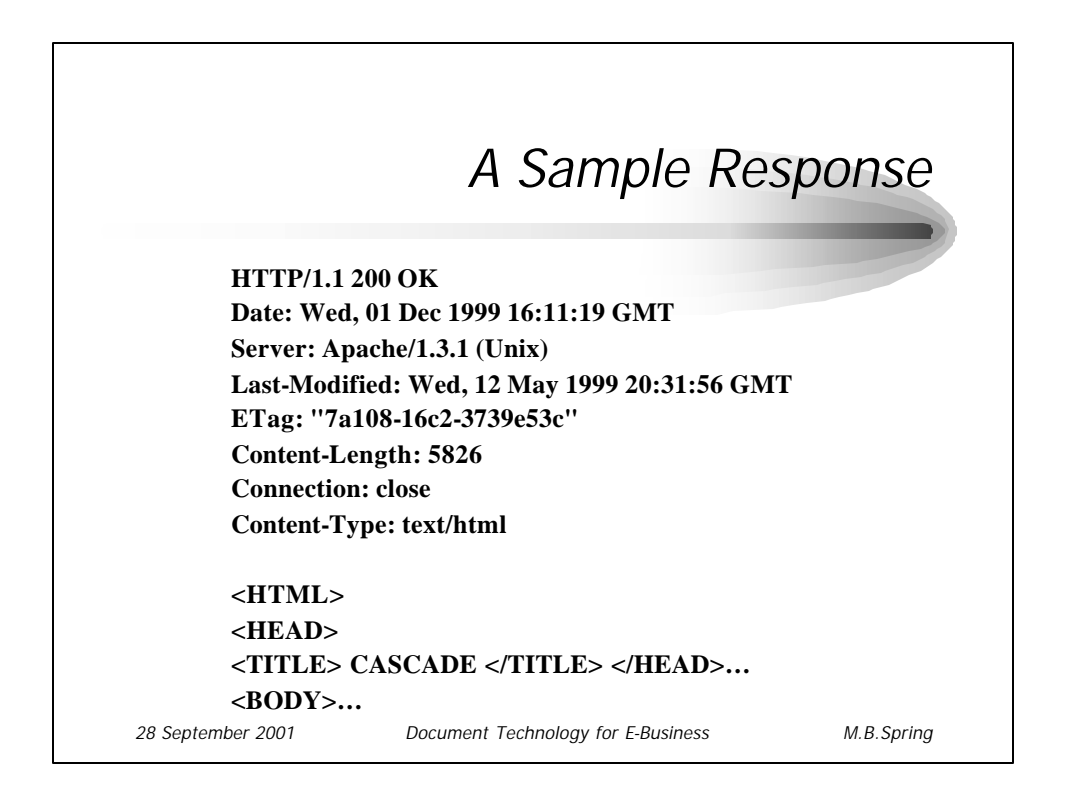

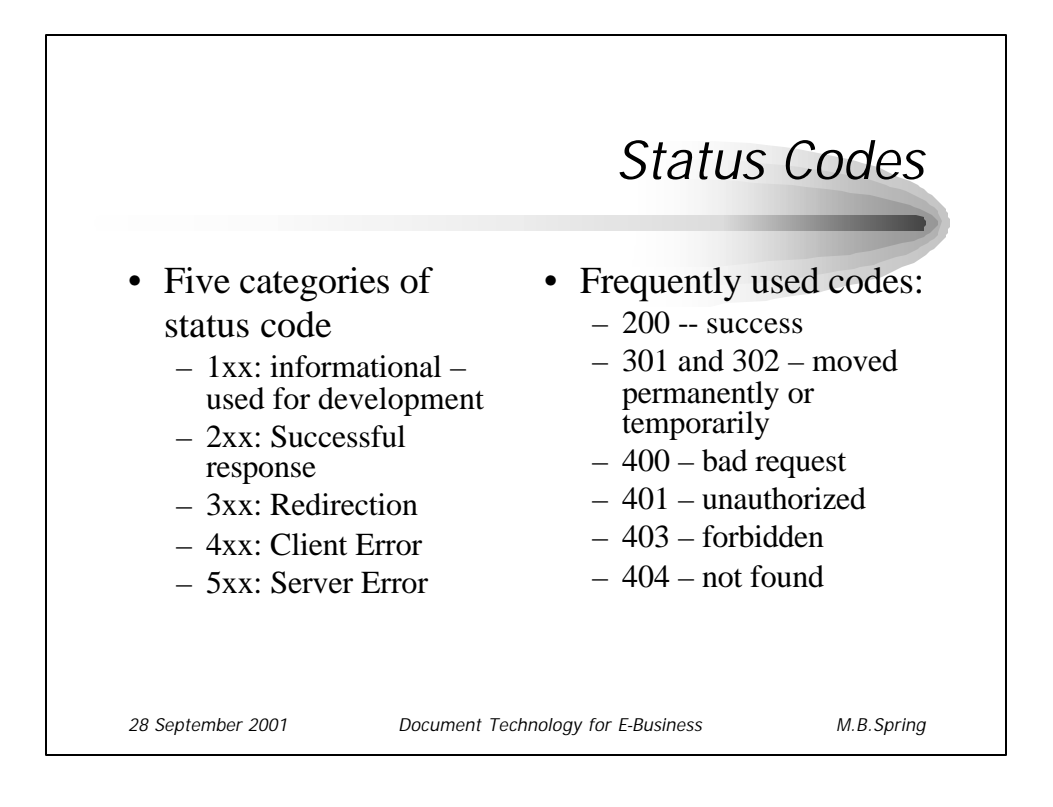

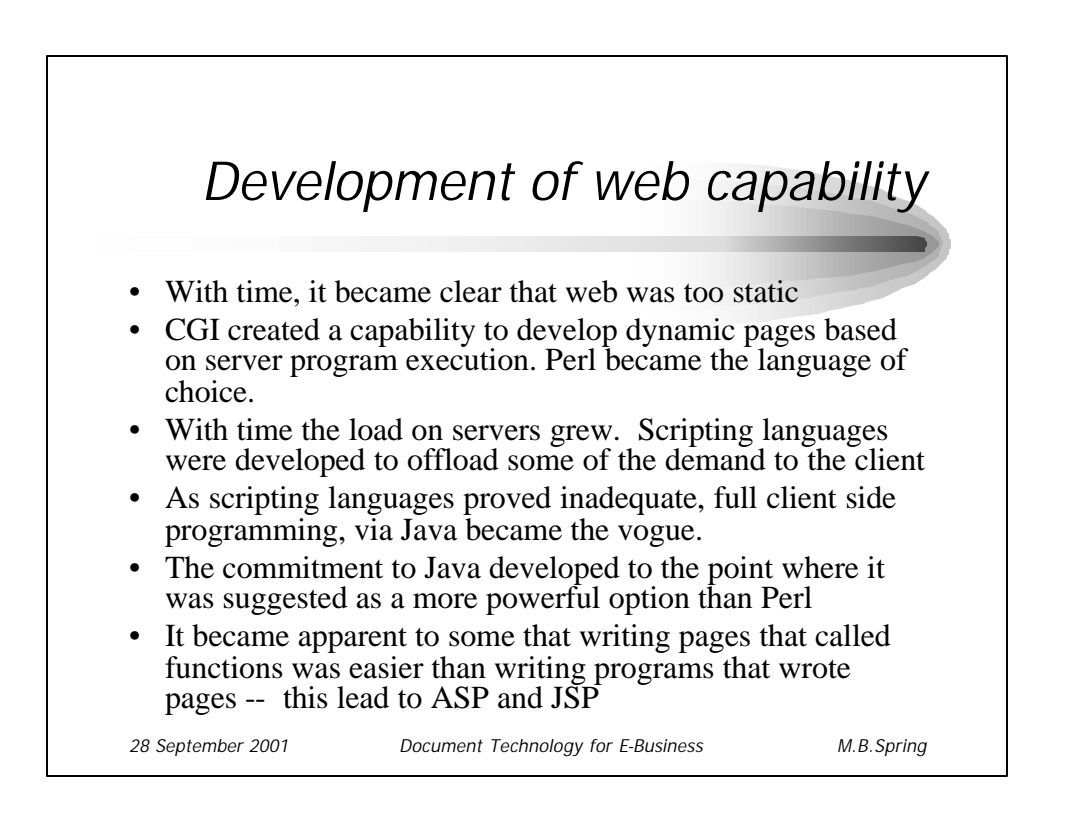

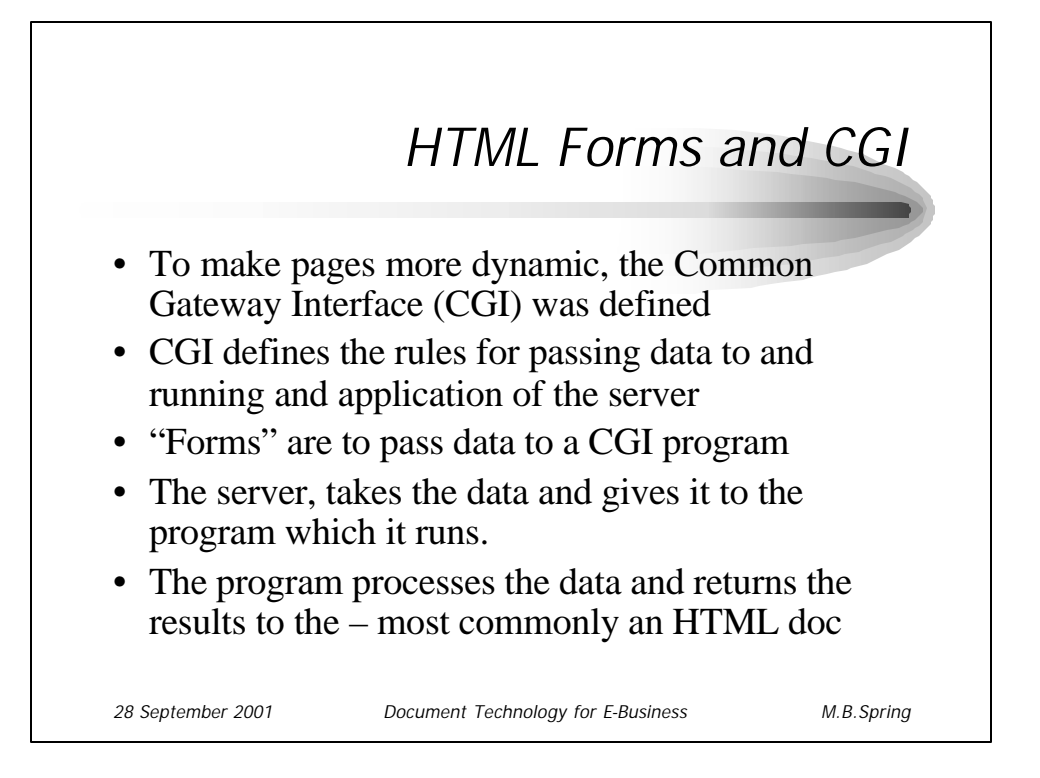

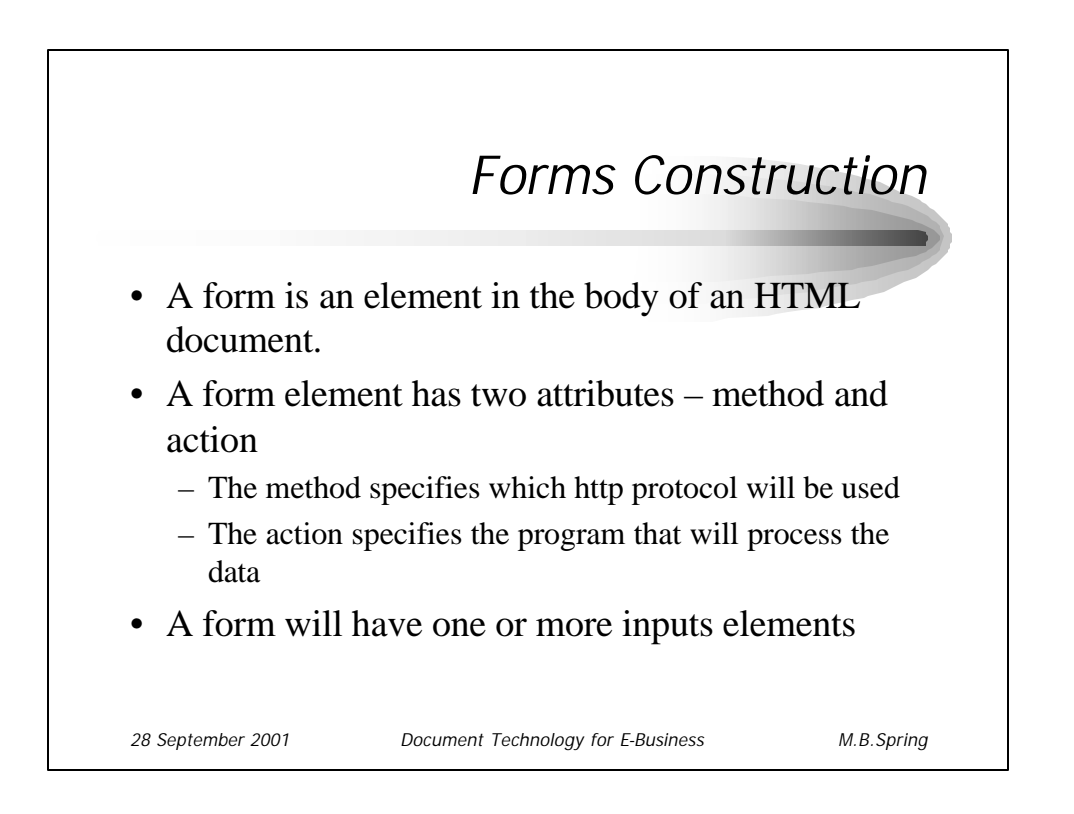

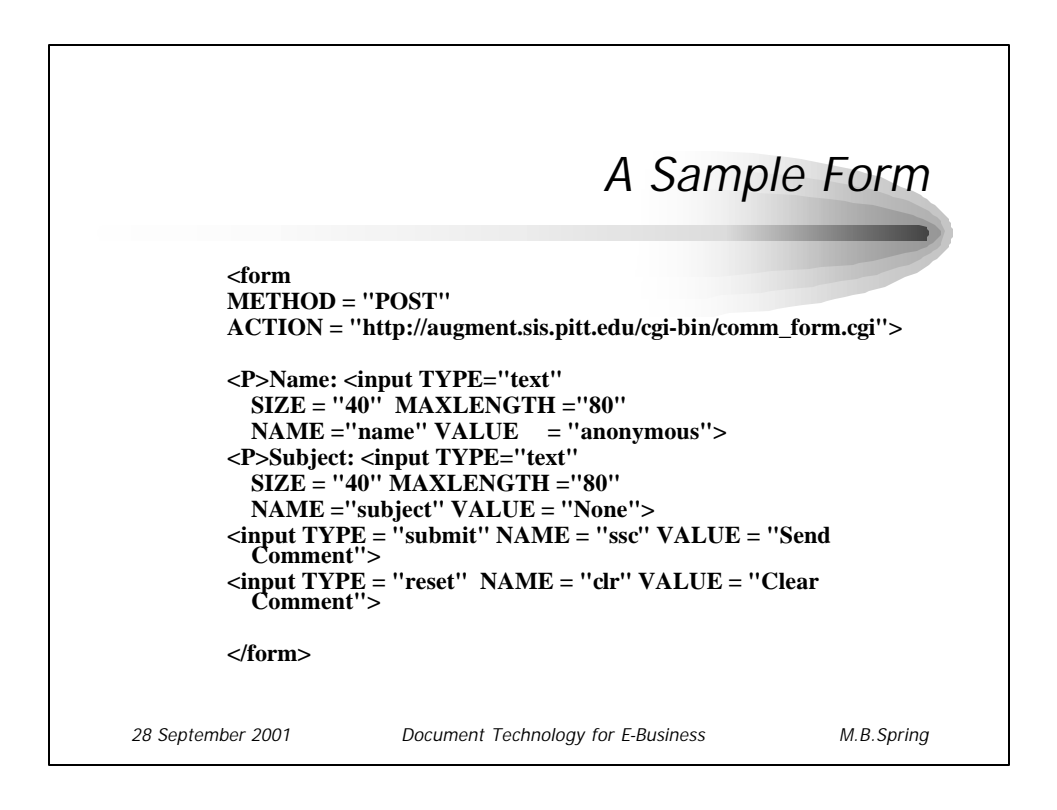

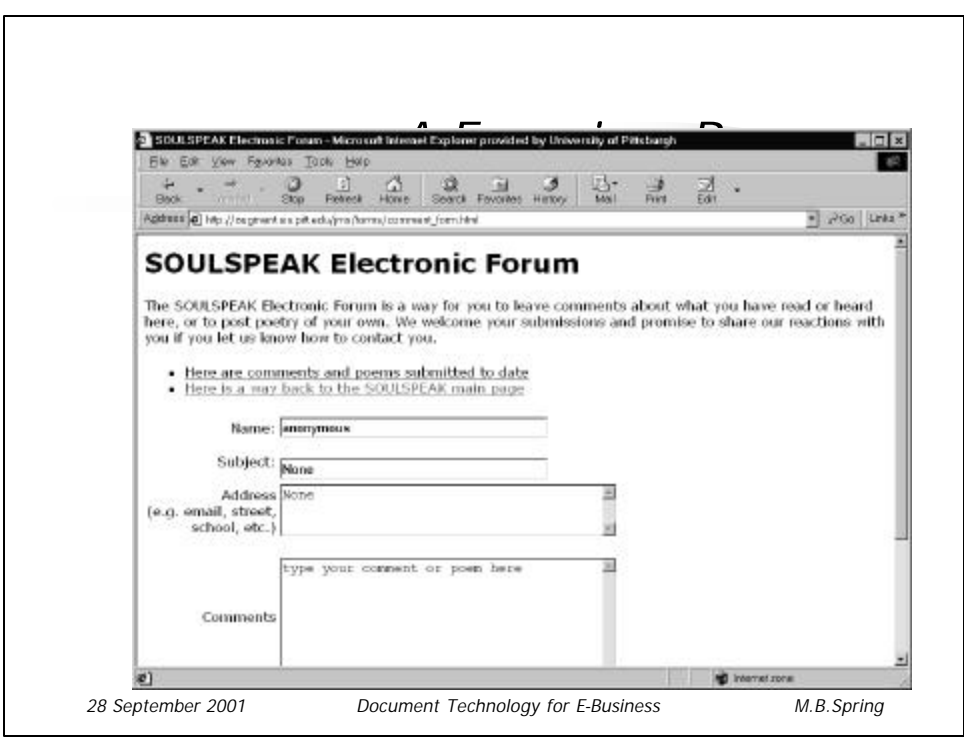

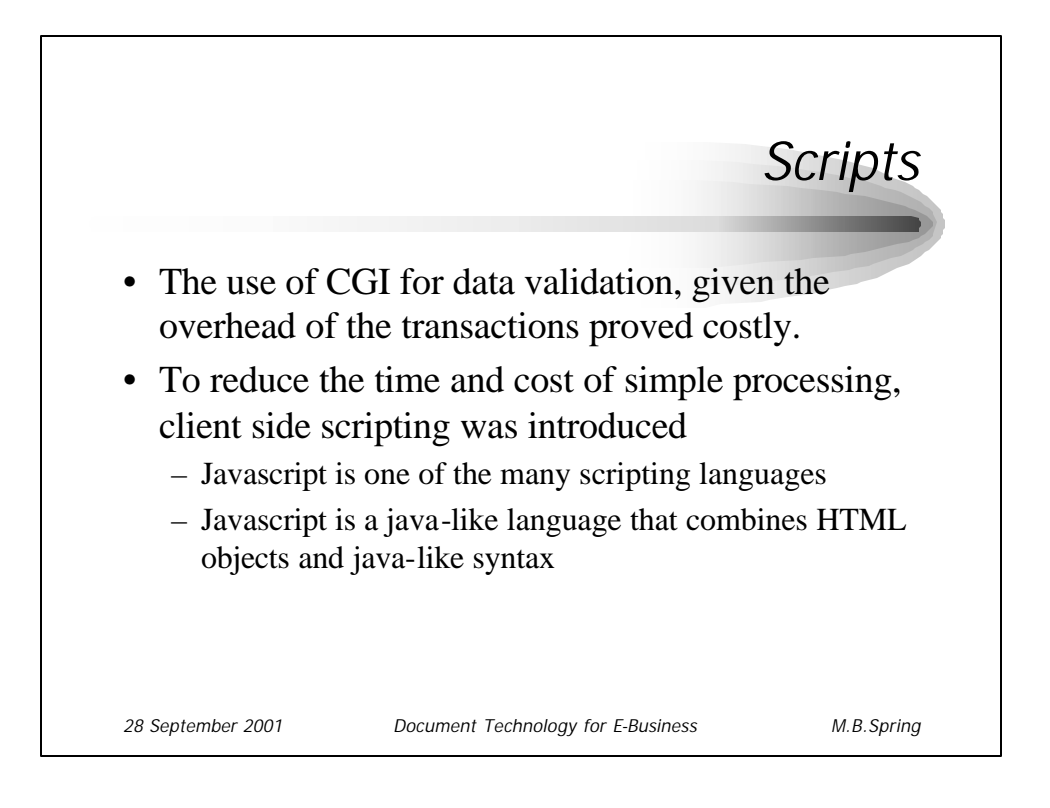

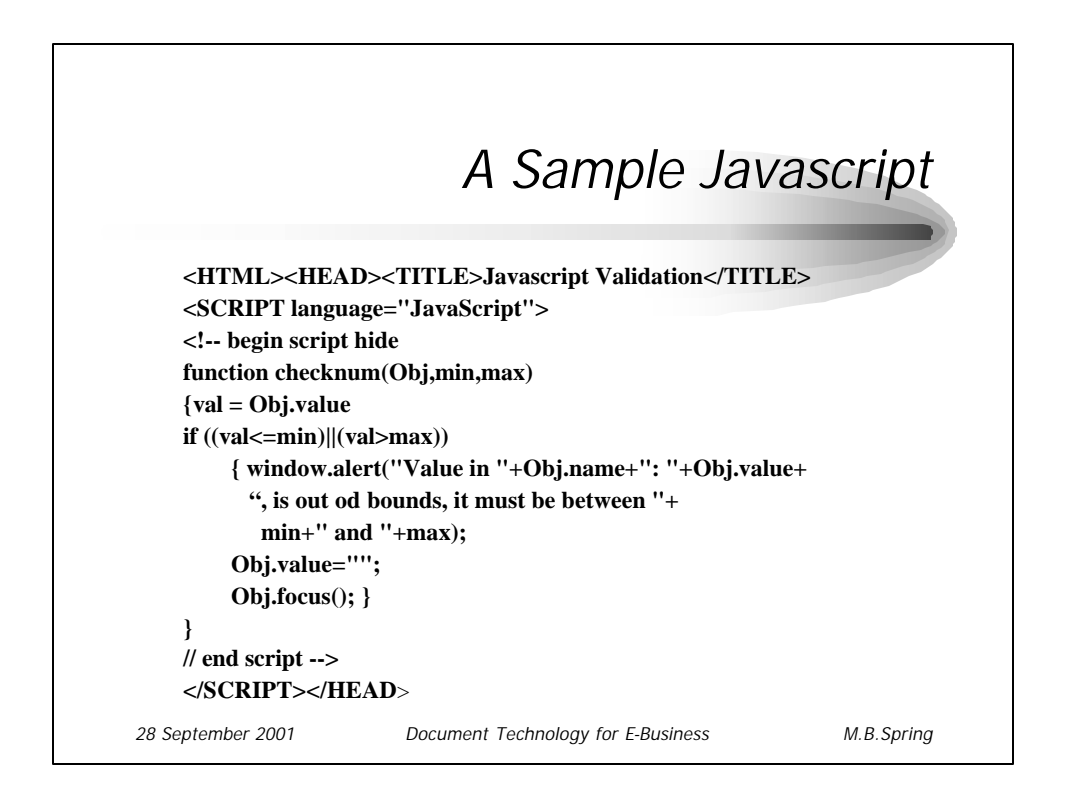

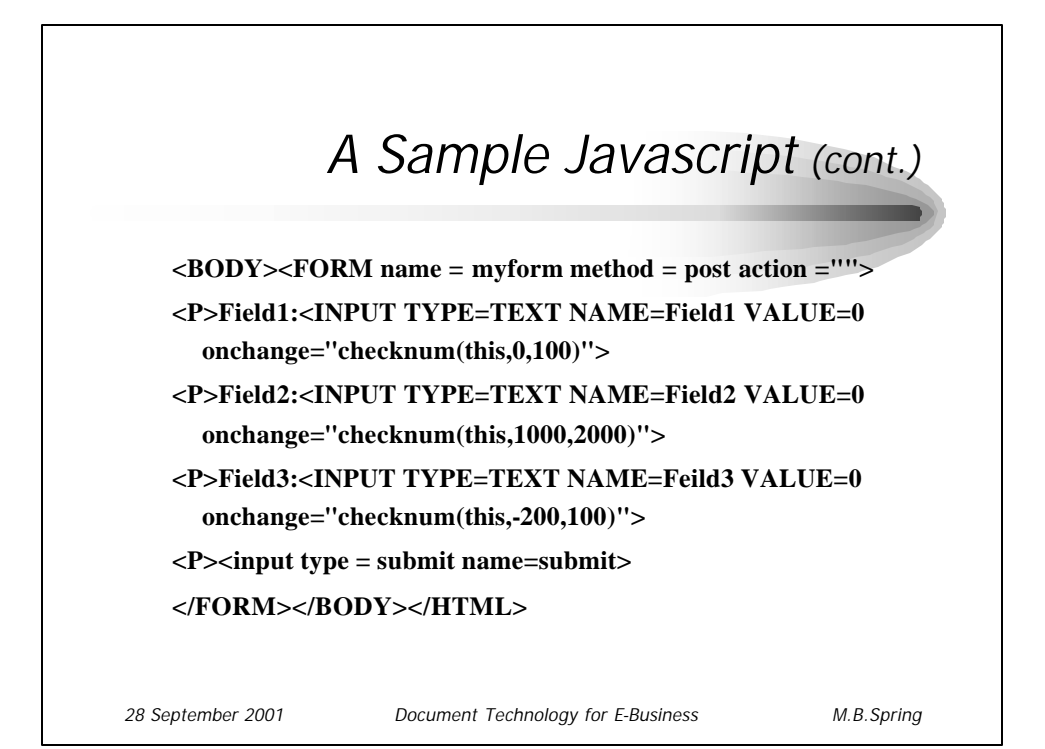